create-javamail-resource– creates a JavaMail session resource **Name**

Synopsis create-javamail-resource

[--help] [ --target *target*] --mailhost *hostname* --mailuser *username* --fromaddress *address* [--storeprotocol *storeprotocol*] [--storeprotocolclass *storeprotocolclass*] [--transprotocol *transprotocol*] [--transprotocolclass *transprotocolclass*] [--debug={false|true}] [ --enabled ={true|false}] [ --description *text*] [--property (*name*=*value*)[:*name*=*value*]\*] *jndi-name*

**Description** The create-javamail-resource command creates a JavaMail session resource.

This command is supported in remote mode only.

## Options --help

Displays the help text for the subcommand.

--target

Do not specify this option. This option is retained for compatibility with other releases. If you specify this option, a syntax error does not occur. Instead, the command runs successfully and the option is silently ignored.

--mailhost

The DNS name of the default mail server. The connect methods of the Store and Transport objects use this value if a protocol-specific host property is not supplied. The name must be resolvable to an actual host name.

--mailuser

The name of the mail account user provided when connecting to a mail server. The connect methods of the Store and Transport objects use this value if a protocol-specific username property is not supplied.

--fromaddress

The email address of the default user, in the form *username*@*host*.*domain*.

--storeprotocol

The mail server store protocol. The default is imap. Change this value only if you have reconfigured the Application Server's mail provider to use a nondefault store protocol.

--storeprotocolclass

The mail server store protocol class name. The default is com.sun.mail.imap.IMAPStore. Change this value only if you have reconfigured the Application Server's mail provider to use a nondefault store protocol.

--transprotocol

The mail server transport protocol. The default is smtp. Change this value only if you have reconfigured the Application Server's mail provider to use a nondefault transport protocol. --transprotocolclass

The mail server transport protocol class name. The default is com.sun.mail.smtp.SMTPTransport. Change this value only if you have reconfigured the Application Server's mail provider to use a nondefault transport protocol.

--debug

If set to true, the server starts up in debug mode for this resource. If the JavaMail log level is set to FINE or FINER, the debugging output will be generated and will be included in the server log file. The default value is false.

--enabled

If set to true, the resource is enabled at runtime. The default value is true.

--description

Text providing some details of the JavaMail resource.

--property

Optional attribute name/value pairs for configuring the JavaMail resource. The JavaMail API documentation lists the properties you might want to set.

*jndi-name* **Operands**

The JNDI name of the JavaMail resource to be created. It is a recommended practice to use the naming subcontext prefix mail/ for JavaMail resources.

## **EXAMPLE 1** Creating a JavaMail Resource **Examples**

The following command creates a JavaMail resource named mail/MyMailSession. The escape character  $(\nabla)$  is used in the --fromaddress option to distinguish the dot  $(.)$  and at sign  $(\theta)$ . The JNDI name for a JavaMail session resource customarily includes the mail/ naming subcontext.

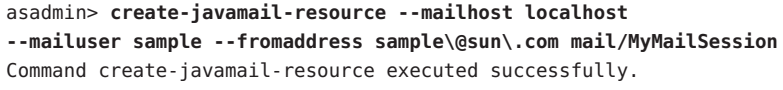

command executed successfully **Exit Status**

1 error in executing the command

 $\textsf{See Also}$  delete-javamail-resource(1), list-javamail-resources(1)